# Welcome to SMSGATEWAYUHB

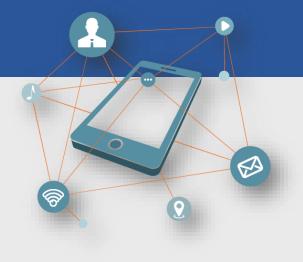

# Developer's Zone

### Introduction

The SMSGATEWAYHUB API is based on simple HTTP requests. The design philosophy is to enable as much functionality as possible without having to involve, for example, XML parsers, so data is by default returned to you in a simple pipe-delimited () format, and you can perform most actions by simply using query parameters.

In general, it is not intended that you ever submit an HTML form to any URLs in this API, or that you link to the URLs from web pages. You should be using an HTTP client library, e.g. Curl (PHP/command line), LWP(Perl), or HTTPClient(Java). This applies to all calls which use authentication. In other words, do not put up a web page on the Internet with your username/password as hidden fields in a form.

Please remember to URL-encode all parameters passed! Don't reinvent the wheel - rather use one of the many libraries available. GET requests are allowed, but we strongly recommend using POST requests, especially if submitting a message to a large number of recipients (there can be limits on the size of GET requests).

This simple ASP Classic code sample is provided as a starting point. Please extend your actual production code to properly check the response for any error statuses that may be returned (as documented for the send\_sms API call).

#### Code to send SMS in PHP :

<%

'Set the values same as you use in your smsgatewayhub.com account

APIKey = "API KEY"

'Set the mobile number on which you want to send SMS

sNumber = "919893123456"

'Your Message

stext = "Test SMS from SMSGATEWAYHUB"

' You approved sender id

ssenderid = "WebSMS"

Dim objXmlHttpMain , sURL

```
sURL=" <u>http://login.smsgatewayhub.com/api/mt/SendSMS</u>? APIKey="& syourapicode & "& number =" & sNumber & "& ssenderid ="& sSenderID & "&text=" & sMessage & "&fl=0"
Set objXmlHttpMain = Server.CreateObject("Msxml2.ServerXMLHTTP")
on error resume next
```

objXmlHttpMain.open "GET",sURL, False

objXmlHttpMain.setRequestHeader "Content-Type", "text/urlencoded"

objXmlHttpMain.send

'Store response

response.Write (objXmlHttpMain.responseText)

%>

# Note : its an Supporting PHP Code for better responce please use postman with this api parameters

https://www.smsgatewayhub.com/api/mt/SendSMS?APIKey=yourapicode&senderid=TESTIN&channe I=2&DCS=0&flashsms=0&number=91989xxxxx&text=test%20message&route=1&EntityId=Registe red-Entity-Id&dIttemplateid=Registered-DLT-Template-Id

if you Still facing issue in PHP Code please contact our support team at : +919907922122 Monday to Saturday 10:00 AM to 7:30 PM or drop your query at : <a href="mailto:support@smsgatewayhub.com">support@smsgatewayhub.com</a>